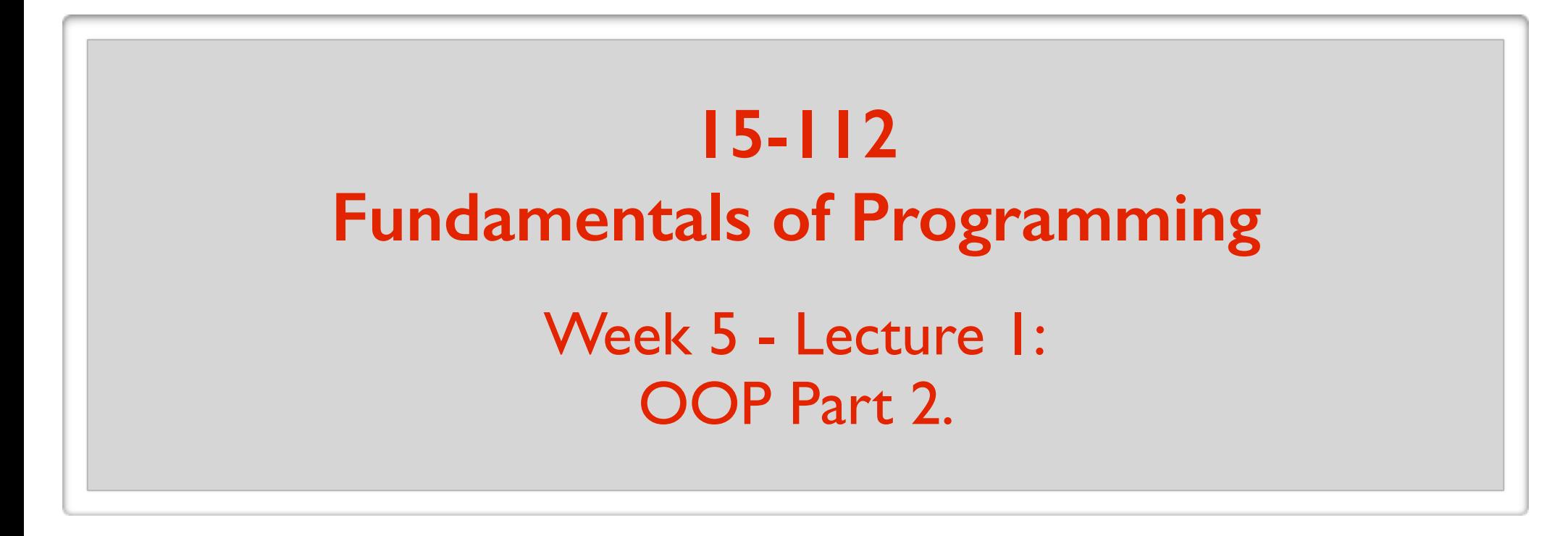

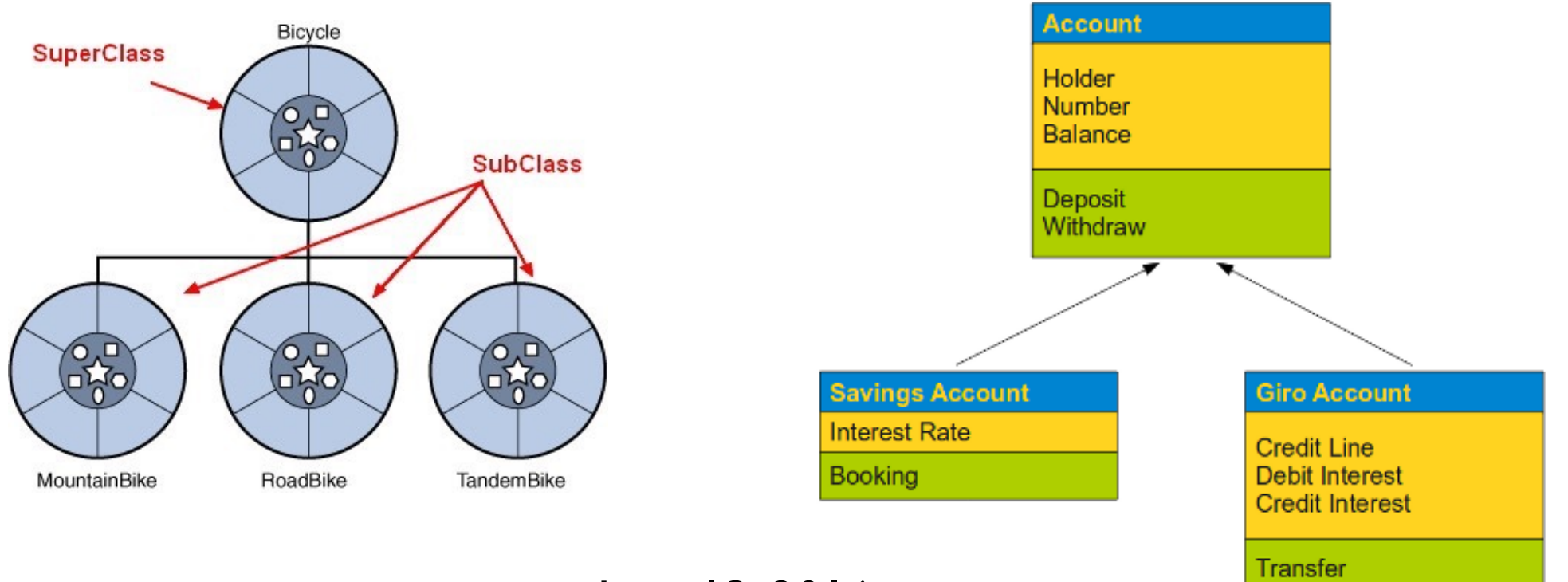

June 13, 2016

**Standing Order** 

**Today's Menu (Wrapping up OOP)**

**>>** Inheritance

- Employee and Student as subclasses of Person
- isintance( ) vs type( )
- super( )
- OOPy animation

**>>** Special methods of the form \_\_foo\_\_( )

**>>** Static methods, Class attributes

You are the CMU president.

You have a program to keep track of people on campus.

```
class Employee(object):
  def _init_(self, name, age, gender, salary):
      self.name = name
     self. age = age self.gender = gender
      self.salary = salary
      self.rating = 3 # initial value out of 5
```

```
 def changeName(self, newName):
   # Some code to check if newName is valid.
   # if it is, then self.name = newName
```

```
 def changeAge(self, newAge):
```
**…**

**def** changeRating(self, newRating):

**…**

**def** changeSalary(self, newSalary):

**…**

 **def** printInfo(self): print("Name:", self.name) print("Age:", self.age) print("Gender:", self.gender) print("Salary:", self.salary) print("Rating:", self.rating)

**def** getNetSalary(self):

**…**

**def** salaryInFuture(self, years):

**…**

 **# Add other methods**

```
class Student(object):
  def _init_(self, name, age, gender, major):
      self.name = name
     self. age = age self.gender = gender
      self.major = major
     self. gpa = 0
```

```
 def changeName(self, newName):
   # Some code to check if newName is valid.
   # if it is, then self.name = newName
```

```
 def changeAge(self, newAge):
```

```
 …
```

```
 def changeMajor(self, newMajor):
```
**…**

```
 def changeGpa(self, newGpa):
```
**…**

```
 def printInfo(self):
   print("Name:", self.name)
   print("Age:", self.age)
   print("Gender:", self.gender)
   print("Major:", self.major)
   print("GPA:", self.gpa)
```
#### **def** isFailing(self):

**…**

 **# Add other methods**

#### **Problems**:

- code duplication
- not best way of structuring code

> missing the overlap between Employee and Student

#### **Employee and Student share:**

Properties:

> name, age, gender

Methods:

> changeName, changeAge, printInfo

**Why?**

Employee and Student have a shared type. Both are a Person.

## Inheritance example

**class** Person**(**object**): def** \_\_init\_\_(self, name, age, gender): self.name = name  $self. age = age$ self.gender = gender

```
 def changeName(self, newName):
   # Some code to check if newName is valid.
   # if it is, then self.name = newName
```
**def** changeAge(self, newAge):

**…**

**…**

**def** printInfo(self):

## Inheritance example

**class** Employee**(**Person**): pass**

Employee is now subclass of Person. Person is superclass of Employee.

Employee inherits every property and method of Person.

 $e =$  Employee("Bob Marley", 26, "male") e.printInfo()

**class** Student**(**Person**): pass**

Student is now subclass of Person. Person is superclass of Student.

Student inherits every property and method of Person.

```
s = Student("Ada Lovelace", 21, "female")
s.changeAge(22)
```
### Inheritance example

True

True

print(type(e)) print(type(s))

 $print(type(e) == Emplove)$  $print(type(s) == Student)$ 

print(isinstance(e, Employee)) print(isinstance(s, Student)) **True** True

print(isinstance(e, Person)) print(isinstance(s, Person)) True **True** 

 $print(type(e) == Person)$  $print(type(s) == Person)$ False False

<class '\_\_main\_\_.Employee'> <class '\_\_main\_\_.Student'>

**class** Employee**(**Person**):** def \_init\_(self, name, age, gender, salary): self.name = name  $self. age = age$  self.gender = gender self.salary = salary self.rating  $= 3$ 

 **def** changeSalary(self, newSalary): …

**def** changeRating(self, newRating):

 … **def** printInfo(self):

…

…

**def** getNetSalary(self):

 … **def** salaryInFuture(self, years): init is overridden.

changeSalary is added. changeRating is added.

printlnfo is overridden.

getNetSalary is added.

salaryInFuture is added.

**class** Employee**(**Person**):**

def \_init\_(self, name, age, gender, salary): self.name = name  $self. age = age$  self.gender = gender self.salary = salary self.rating  $= 3$ 

**def** changeSalary(self, newSalary):

 … **def** changeRating(self, newRating):

 … **def** printInfo(self):

…

…

```
 def getNetSalary(self):
```

```
 …
   def salaryInFuture(self, years):
```
changeName is inherited. (from Person class)

changeAge is inherited. (from Person class)

**class** Student**(**Person**):**

 **def** \_\_init\_\_(self, name, age, gender, major): self.name = name  $self. age = age$  self.gender = gender self.major = major  $self(gpa = 0$ 

**def** changeMajor(self, newMajor):

 … **def** changeGpa(self, newGpa):

 … **def** printInfo(self):

 … **def** isFailing(self):

…

init is overridden.

changeMajor is added.

changeGpa is added.

printInfo is overridden.

isFailing is added.

**class** Student**(**Person**):**

 **def** \_\_init\_\_(self, name, age, gender, major): self.name = name  $self. age = age$  self.gender = gender self.major = major  $self.$ gpa = 0

**def** changeMajor(self, newMajor):

 … **def** changeGpa(self, newGpa):

 … **def** printInfo(self):

```
 …
   def isFailing(self):
```
…

changeName is inherited. (from Person class)

changeAge is inherited. (from Person class)

```
class Person(object):
  def _init_(self, name, age, gender):
     self.name = name
    self. age = age self.gender = gender
 …
```
#### Code duplicated!

**class** Employee**(**Person**):**

```
def _init_(self, name, age, gender, salary):
   self.name = name
```
 $self. age = age$  self.gender = gender self.salary = salary self.rating  $= 3$ 

#### **class** Person**(**object**):**

```
 …
   def printInfo(self):
     print("Name:", self.name)
     print("Age:", self.age)
     print("Gender:", self.gender)
 …
```
#### Code duplicated!

#### **class** Employee**(**Person**):**

 **… def** printInfo(self): print("Name:", self.name) print("Age:", self.age) print("Gender:", self.gender) print("Salary:", self.salary) print("Rating:", self.rating) **…**

#### **NOTE**:

This is a simple example. In general, the duplicated code can be much longer and complex.

**class** Person**(**object**):**

```
 …
   def printInfo(self):
     print("Name:", self.name)
     print("Age:", self.age)
     print("Gender:", self.gender)
 …
```
**class** Employee**(**Person**):**

```
 …
 def printInfo(self):
   super().printInfo()
   print("Salary:", self.salary)
   print("Rating:", self.rating)
```
**…**

```
class Person(object):
  def _init_(self, name, age, gender):
      self.name = name
     self. age = age self.gender = gender
   …
```

```
class Employee(Person):
   def __init__(self, name, age, gender, salary):
      super().__init__(name, age, gender)
      self.salary = salary
     self.rating = 3 …
```
## Inheritance: another example

#### **OOPy Animation**

**Today's Menu (Wrapping up OOP)**

**>>** Inheritance

- Employee and Student as subclasses of Person
- isintance( ) vs type( )
- super( )
- OOPy animation

**>>** Special methods of the form \_\_foo\_\_( )

**>>** Static methods, Class attributes

### object: mother of all classes

**class** Person**(**object**):**

 **…**

object is actually a built-in data type (i.e. class).

When we define a class, we always make it a subclass of object.

What does object contain?

>>> dir(object) ['\_\_class\_\_', '\_\_delattr\_\_', '\_\_dir\_\_', '\_\_doc\_\_', '\_\_eq\_\_', '\_\_format\_\_',  $\verb|``ge",'\verb|``getattribute",'\verb|``gt",'\verb|~~hash",'\verb|~~init",'\verb|~~le",',$ '\_\_lt\_\_', '\_\_ne\_\_', '\_\_new\_\_', '\_\_reduce\_\_', '\_\_reduce\_ex\_\_', '\_\_repr\_\_', '\_\_setattr ','\_\_sizeof ','\_\_str ','\_\_subclasshook ']

```
class Fraction(object): 
   def __init__(self, num, den):
     self_number = num self.den = den
      self.simplify()
```

```
 def toString(self):
  return str(self.num) + ''/" + str(self.den)
```

```
 def add(self, other):
     …
   def mul(self, other):
 …
   def toFloat(self):
 …
   def simplify(self):
 …
```

```
f1 = Fraction(4, 6)f2 = Fraction(5, 9)print(f1)
<__main__.Fraction object at 0x1010349b0>
print(f1.toString())
2/3
print(f1.add(f2).toString())
11/9
print(f1 \_str\_str\_())<__main__.Fraction object at 0x1010349b0>
print implicitly calls object's _str_ method
```

```
class Fraction(object): 
   def __init__(self, num, den):
     self.num = num
     self.den = den self.simplify()
```

```
 def __str__(self):
  return str(self.num) + ''/" + str(self.den)
```

```
 def add(self, other):
     …
   def mul(self, other):
 …
   def toFloat(self):
 …
   def simplify(self):
 …
```

```
f1 = Fraction(4, 6)f2 = Fraction(5, 9)print(f1)
2/3
```
print(f1.add(f2)) **11/9**

print(f1.\_\_str\_\_()) **2/3**

print implicitly calls object's str method

```
class Fraction(object): 
   def __init__(self, num, den):
     self_number = numself.den = den self.simplify()
```

```
 def __str__(self):
  return str(self.num) + ''/" + str(self.den)
```

```
 def __add__(self, other):
     …
   def mul(self, other):
 …
   def toFloat(self):
 …
   def simplify(self):
 …
                            print(f1 + f2)
```

```
f1 = Fraction(4, 6)f2 = Fraction(5, 9)print(f1)
2/3
                   11/9
```
+ implicitly calls object's \_add\_ method

```
class Fraction(object): 
   def __init__(self, num, den):
     self_number = numself.den = den self.simplify()
```

```
 def __str__(self):
  return str(self.num) + ''/" + str(self.den)
```

```
 def __add__(self, other):
     …
   def __mul__(self, other):
 …
   def toFloat(self):
 …
   def simplify(self):
 …
```

```
f1 = Fraction(4, 6)f2 = Fraction(5, 9)print(f1)
2/3
```

```
print(f1 * f2)
                   10/27
```
\* implicitly calls object's mul method

```
class Fraction(object): 
   def __init__(self, num, den):
     self_number = numself.den = den self.simplify()
```

```
 def __str__(self):
  return str(self.num) + ''/" + str(self.den)
```

```
 def __add__(self, other):
     …
  def __mul_(self, other):
 …
   def __float__(self):
 …
   def simplify(self):
 …
                          f1 = Fraction(4, 6)f2 = Fraction(5, 9)print(f1)
2/3
                           print(float(f1))0.666666666666666
                           float implicitly calls object's float method
```
## Understanding methods \_\_foo\_\_( )

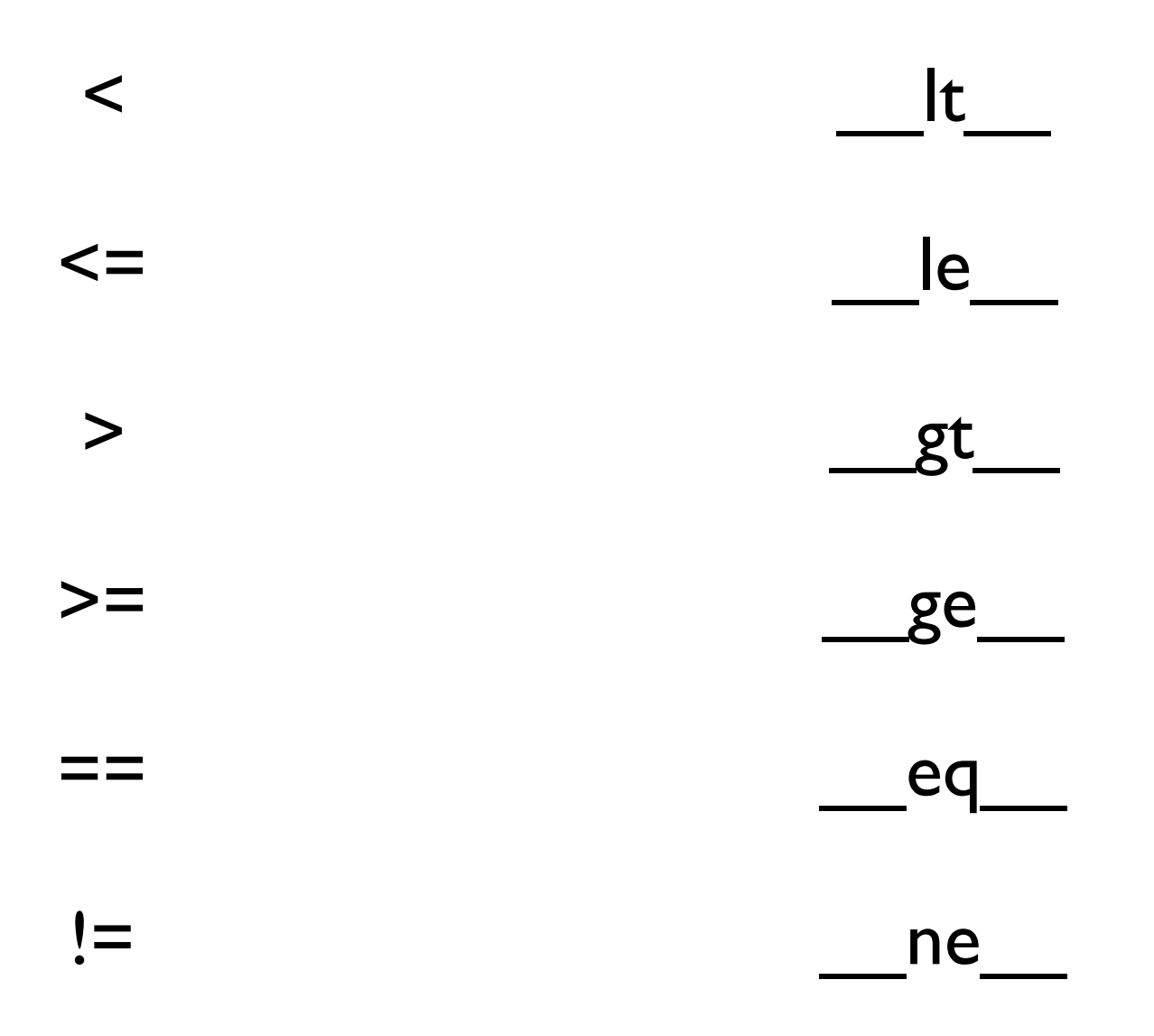

#### Be careful implementing these methods!

```
def __eq__(self, other):
   return ((self.num == other.num) and (self.den == other.den))
```

```
f1 = Fraction(4, 6)f2 = Fraction(2, 3)f3 = Fraction(2, 4)print(f1 == f2) True
print(f1 == f3) False
```
 $print(f1 == 5)$  Crash

**def** eq (self, other): **return** (isinstance(other, Fraction) **and** (self.num == other.num) **and** (self.den == other.den))

#### What if we try to put our objects in a set?

```
f1 = Fraction(4, 6)s = set()s.add(f1) Either crashes, or doesn't work the way you want.
```
You need to override hash inherited from object Built-in hash function calls the object's <u>hash</u> method

**def** \_\_hash\_\_(self):  $hashables = (self.num, self.den)$ **return** hash(hashables)

**def** getHashables(self): **return** (self.num, self.den)

**def** \_\_hash\_\_(self): **return** hash(self.getHashables())

#### One annoying problem:

 $f1 = Fraction(4, 6)$  $L = [f1]$ print(L)  $\left[\leq \underline{\text{main}}\right]$ . Fraction object at  $0x101e34a20>$ ]

print actually calls <u>repr</u> for each element of the list.

So you should rewrite <u>repr</u>.

## Understanding methods foo () **Summary**

 $\lt$ 

 $\leq$ 

>

 $>=$ 

==

# $|t|$  $\mathsf{Ie}$ \_\_gt\_\_ \_\_ge\_\_ \_\_str\_\_ \_\_repr\_\_ hash float

eq

Used by built-in str function Used by built-in hash function Used by built-in float function To create computer readable form

**Today's Menu (Wrapping up OOP)**

**>>** Inheritance

- Employee and Student as subclasses of Person
- isintance( ) vs type( )
- super( )
- **OPy** animation

Special methods of the form  $\qquad$  foo ( )

**>>** Static methods, Class attributes

```
class Fraction(object): 
   def __init__(self, num, den):
     self.num = num self.den = den
      self.simplify()
```

```
 def simplify(self):
  g = gcd(self.num, self.den)self. num = self. num//gself.den = self.den//g
```

```
def gcd(a, b):
  while (b := 0):
     (a, b) = (b, a\%b) return a
```
**…**

You might decide that you'll only use gcd inside the Fraction class.

You might decide it *belongs* inside the Fraction class.

Yet, it can't really be a method.

**class** Person**(**object**): def** \_\_init\_\_(self, name, age, gender): self.name = name  $self. age = age$ self.gender = gender

```
 def changeName(self, newName):
   if (isValidName(newName)):
     self.name = newName
```
 **def** changeAge(self, newAge): **…**

**def** isValidName(name):

**…**

isValidName is a helper function (and not a method).

We won't really use it outside of Person class.

And we shouldn't pollute the global space with it.

```
class Fraction(object): 
   def __init__(self, num, den):
     self.num = num self.den = den
      self.simplify()
```

```
 def simplify(self):
   g = Fraction.gcd(self.num, self.den)
  self. num = self. num//gself.den = self.den//g
```

```
 @staticmethod
 def gcd(a, b):
  while (b != 0):
     (a, b) = (b, a\%b) return a
```

```
class Person(object):
  def _init_(self, name, age, gender):
      self.name = name
     self. age = age self.gender = gender
```

```
 def changeName(self, newName):
   if (Person.isValidName(newName)):
     self.name = newName
```
 **def** changeAge(self, newAge): **…**

 @staticmethod **def** isValidName(name):

**…**

Suppose we have a class called Maze.

```
class Maze(object):
```
 **…**

```
 def __init__(self):
 …
```

```
Want to store directions:
```
 $NORTH = (-1,0)$  $SOUTH = (1,0)$  $EAST = (0,1)$  $WEST = (0,-1)$ 

- These are not really properties/fields of a maze.
- We are only going to use them in the Maze class.
- Every Maze object should share these variables.

**class** Maze**(**object**):**

```
NORTH = (-1,0)SOUTH = (1,0)EAST = (0,1)WEST = (0,-1)
```
Make them class attributes.

```
 def __init__(self):
 …
```
**def** solve(self, row,col):

 **… for** drow,dcol **in** [Maze.NORTH, Maze.SOUTH, Maze.EAST, Maze.WEST]: **…**

**Note**: NORTH, SOUTH, EAST, WEST are constants that don't change.

Another example: back to dots demo.

**class** Dot**(**object**):**

```
 def __init__(self):
 …
```
Want to store the total number of Dot instances created:

 $dotCount = 0$ 

 **…**

- This is not a property/field of a dot.
- Every Dot object should share this variable.
- Don't want to pollute the global space.

#### **class** Dot**(**object**):**

```
dotCount = 0
```
Make it a class attribute.

```
 def __init__(self):
  Dot.dotCount += 1
```

```
 …
```
 **…**

#### **Properties/fields:**

Every object/instance gets its own copy.

#### **Class attributes:**

There is only one copy (regardless of the number of instances).

**Today's Menu (Wrapping up OOP)**

**>>** Inheritance

- Employee and Student as subclasses of Person
- isintance( ) vs type( )
- super( )
- OPy animation

Special methods of the form  $\_$  foo $\_$  ( )

Static methods, Class attributes